# **UNIVERSIDADE DO VALE DO RIO DOS SINOS - UNISINOS UNIDADE ACADÊMICA DE PESQUISA E PÓS GRADUAÇÃO**

**MBA EM CONTROLADORIA E FINANÇAS** 

**LUCIANA HOFFMANN DO NASCIMENTO** 

# **GERENCIAMENTO DE CUSTOS EM PROJETOS DE SOFTWARE**

**Um Estudo de Caso da Empresa Sam´s Innovation Ltda** 

**São Leopoldo** 

**2017** 

LUCIANA HOFFMANN DO NASCIMENTO

# **GERENCIAMENTO DE CUSTOS EM PROJETOS DE SOFTWARE**

## **Um Estudo de Caso da Empresa Sam´s Innovation Ltda**

Artigo apresentado como requisito parcial para obtenção do título de Especialista pelo Curso de MBA em Controladoria e Finanças da Universidade do Vale do Rio dos Sinos – UNISINOS

Orientadora: Profa. Ms. Priscila Bordin

São Leopoldo

2017

# GERENCIAMENTO DE CUSTOS EM PROJETOS DE SOFTWARE

Luciana Hoffmann do Nascimento\*

Priscila Bordin\*\*

**Resumo:** Esse estudo teve como objetivo principal descrever o modelo de mapeamento de custos em projetos de software na empresa Sam´s Innovation e com base nisso verificar se o processo adotado está em conformidade com as normas publicadas pelo Instituto de Gerenciamento de Projetos (PMI). Para efetuar a análise dos dados coletados foi utilizado a natureza de pesquisa aplicada e abordagem qualitativa. Nesse trabalho foi descrito o conceito geral de custos, bem como o gerenciamento de custos em projetos de software. Para análise do processo foi feito a coleta de documentos já publicados pela empresa em projetos encerrados, assim permitindo uma maior veracidade nas informações recebidas. A partir desse estudo, pode-se constatar que a empresa analisada utiliza inicialmente as regras de documentação determinadas pelo Instituto PMI, porém precisa desenvolver maior maturidade no gerenciamento de custos durante o andamento dos projetos, até chegar a finalização. Devido à inexistência de controles de custos invisíveis e apurações de resultados finais do projeto com relação a despesas extras, não foi possível ter certeza se os projetos são rentáveis ou não. Ao final do trabalho, sugere-se o uso de ferramentas que podem auxiliar na gestão de custos de projetos com maior precisão, sem necessidade de aumentar despesas.

**Palavras-chave:** Gerenciamento de projetos. Custos. Software. Gestão de Gastos.

# **1 INTRODUÇÃO**

\_\_\_\_\_\_\_\_\_\_\_\_\_\_\_\_\_\_\_\_\_\_\_\_\_\_\_

 O gerenciamento de projetos em uma forma mais moderna, começou a se estabelecer no início dos anos sessenta, onde as empresas e outras organizações começaram a perceber o benefício financeiro em organizar trabalhos como projetos. Mas para Abreu (2017), os projetos sempre fizeram parte de nossa sociedade. A construção das Pirâmides do Egito cerca de 2.500 anos a.c ou a primeira expedição do homem à lua são exemplos de grandes projetos.

<sup>\*</sup> Aluna do curso de MBA em Controladoria e Finanças da Unisinos.

<sup>\*\*</sup> Professora do curso de MBA em Controladoria e Finanças da Unisinos.

 No entanto, a gestão de projetos começou a se estabelecer apenas no início dos anos 60 quando as empresas perceberam a importância de organizar o trabalho em processos para que os colaboradores trabalhassem de forma organizada. O desenvolvimento do gerenciamento de projetos passou por vários estudos de grandes nomes, como Frederick Taylor (1856 -1915) e seu sócio Henry Gantt (1861 – 1919).

 Não se pode falar em custos de projetos sem falar em todo o processo que envolve o mesmo, ou seja, o gerenciamento de um projeto abrange desde o conhecimento da demanda do cliente, infraestrutura disponível em sua empresa e qualificação dos funcionários, pois tudo influencia diretamente no custo final do projeto executado. Sem um entendimento detalhado do problema a ser tratado e um planejamento em mãos, a equipe e seu gerente não saberão onde querem e precisam chegar. Esse mal gerenciamento do projeto acarretará em insucesso e muito provavelmente influenciará nos custos estimados do projeto, ocasionando perdas, ou até mesmo falta de lucro para a empresa. Para Mendes (2014), é natural àqueles que desenvolvem novos produtos e sistemas iniciarem suas atividades de desenvolvimento antes mesmo de entenderem o que tem de ser feito, ou seja, antes mesmo de saberem qual é o problema a ser solucionado. O resultado desse tipo de atitude é, e tem sido, o insucesso de projetos.

 No mapeamento de projetos é importante que os dados levantados sejam os mais precisos e completos possíveis, pois assim pode-se ter uma maior confiabilidade no resultado final e qualidade de entrega do trabalho. Os custos devem ser mapeados na íntegra e não apenas superficialmente, necessitando, nesse ponto, um conhecimento mais profundo do gerente responsável.

 Essa pesquisa tem o objetivo de estudo de caso, ou seja, analisar o atual processo de gerenciamento de custos em projetos da empresa, a qual chamamos pelo nome fictício, Sam´s Innovation Ltda. A empresa é do ramo de tecnologia da Informação e desenvolve sistemas de transação e conciliação eletrônica, para diversas áreas que trabalham com recebíveis na modalidade cartões.

 O estudo tem o objetivo, além de analisar o processo aplicado na empresa, propor melhorias, se assim for necessário, que possam ser praticadas não somente nesta, mas em qualquer outra empresa que atue com gestão de custos em projetos. Visando facilitar e gerar maior conhecimento para os profissionais que nela atuam e gerando retorno financeiro positivo para a empresa.

 Os objetivos específicos tiveram como finalidade apresentar o método utilizado na apuração de custos de projetos da empresa Sam´s, bem como comparar o método com o aplicado no mercado de trabalho atualmente e propor possíveis melhorias e novos métodos de controle de custos.

# **2 FUNDAMENTAÇÃO TEÓRICA**

 Para um melhor embasamento e análise do desenvolvimento desse estudo foi utilizado informações disponibilizadas no guia PMBOK, leitura de livros de gerenciamento de custos em projetos e consultas a internet em trabalhos correlatos de conclusão de curso envolvendo custos em projetos.

 No PMBOK é abordado técnicas, métodos e processos relativos ao gerenciamento de projetos e proposto áreas de conhecimento: escopo, tempo, custo, qualidade, recursos humanos, comunicações, risco, aquisições e partes interessadas. Veja no quadro abaixo o conjunto de conhecimentos de acordo com o Guia PMBOK e ISO 21500.

|                          |  | <b>PMBOK</b><br>4 <sup>a</sup><br>Guia<br><b>Edição (2007)</b> | <b>ISO</b><br>21500<br>(2013) | 5 <sup>a</sup><br><b>PMBOK</b><br>Guia<br><b>Edição (2013)</b> |
|--------------------------|--|----------------------------------------------------------------|-------------------------------|----------------------------------------------------------------|
| Grupo<br>de<br>Processos |  | 1. Iniciação                                                   | 1. Iniciação                  | 1. Iniciação                                                   |
|                          |  | 2. Planejamento                                                | 2. Planejamento               | 2. Planejamento                                                |
|                          |  | 3. Execução                                                    | 3. Implementação              | 3. Execução                                                    |
|                          |  | 4. Monitoramento e<br>controle                                 | 4.Controle                    | 4. Monitoramento<br>e<br>controle                              |
|                          |  | 5. Encerramento                                                | 5. Fechamento                 | 5. Encerramento                                                |

Quadro 1 – Resumo dos guias PMBOK e ISSO 21500

Fonte: Adaptado por Pmbokgroup Blogspot.

 O PMBOK - Project Management Body of Knowledge - é a principal publicação até hoje do - Project Management Institute - PMI, órgão sem fins lucrativos, que se dedica ao estudo de melhoria e evolução em gerenciamento de projetos. O PMBOK é mundialmente reconhecido, além de ser aceito desde 1999 como padrão de gerenciamento de projetos pela American National Standards Institute - ANSI.

### **2.1 Custos**

 Martins (2010) define custos como gastos relativos a bens ou serviços utilizados na produção de outros bens e serviços, a matéria prima utilizada para a fabricação de um bem é um custo. Por sua vez, o autor conceitua despesas como bens ou serviços consumidos diretamente ou indiretamente para a obtenção de receita. .

 Ainda conforme Martins (2010, p.21), a contabilidade de custos "tem duas funções relevantes: o auxílio ao controle e a ajuda às tomadas de decisões". Dessa maneira, o controle tem a função de fornecer dados, como previsões e orçamentos, e posteriormente acompanhar a variação entre os valores previstos e os realizados.

 Para Silva (2016) através do aumento de competitividade na maioria dos mercados, industrias, comerciais ou de serviços, os custos se tornaram importantes para a tomada de decisões de uma empresa, tendo em vista que as empresas não podem mais definir o preço de venda apenas pelos custos operacionais, mas também pelos preços praticados no mercado em que atuam.

#### 2.1.1 O Custo do Gerenciamento de Projetos

 Para Easton (2011), se não existe o planejamento do gerenciamento de projetos, é provável que um número de pessoas redundantes esteja gerenciando seus projetos de maneira ineficiente. O Autor ainda afirma que os verdadeiros custos do gerenciamento de projetos e quanto desses custos são verdadeiramente necessários, são difíceis de determinar.

#### 2.1.2 Gerenciamento de Custos de Projeto de Software

 Para um correto gerenciamento dos custos de um projeto, a gerência de projetos precisa antes de tudo, conhecer o produto que está oferecendo ao seu cliente e como estimar seus valores. Para Mendes (2014), vários são os fatores que podem influenciar no custo de um desenvolvimento de projeto e se não for medido de forma adequada, o mesmo poderá se tornar um fracasso.

 Conforme Lima (2017), a área de TI para uma empresa possui orçamentos altos, a tecnologia custa caro e os elementos correspondentes também, um bom servidor, por exemplo, pode passar da casa dos R\$ 15.000,00. Muitas vezes o custo não é definido pela equipe de projetos e sim pelo próprio cliente ou área supervisora da TI na empresa, que possui uma necessidade pulsante e estabelece limites de custos para resolvê-la.

 A tarefa de gerenciar os custos do projeto engloba, além do minucioso processo de planejamento e definição dos custos e de seu gerenciamento, a definição e escolha de bons orçamentos que tragam valor agregado ao processo, e ainda, o controle de tais recursos de forma a cumprir com aquilo que foi definido inicialmente.

 No levantamento do custo de um projeto é necessário estimar a quantidade de esforço e tempo necessários para desenvolver esse artefato ou produto. Para isso, precisa-se prever os recursos necessários ao processo de desenvolvimento de software. Conforme Mendes (2014), para efetuar a estimativa de custo de um projeto de software deve-se conhecer a demanda do cliente, bem como efetuar levantamento dos principais componentes diretos de custo, tais como: Infraestrutura para o projeto, treinamentos necessários a membros de equipe, viagens, reuniões, além do esforço de tempo que a equipe irá precisar para desenvolver e entregar o projeto. O autor ainda menciona que para se obter a estimativa do custo do software, deve-se seguir as seguintes etapas.

- a) Faça estudo de viabilidade
- b) Selecione um método de estimativa
- c) Disponha de medidas de produtividade
- d) Conheça ou defina a duração do projeto
- e) Faça modelagem de custo de projeto

#### **2.2 Softwares Para Gestão de Projetos**

Os grandes aliados para controle de projetos são os softwares desenvolvidos para essa área. Sabe-se que, em algumas empresas ainda se usa planilhas dispersas ou softwares que não se adequam a realidade brasileira, gerando insucesso nos controles. Existem vários softwares gratuitos e outros pagos que podem apoiar a gestão de custo, tais como Trello ou Project Control. Deve-se avaliar o que melhor se adequar a estrutura da empresa e usá-los para acompanhar a evolução dos custos desde a fase de orçamento até a finalização do projeto. O Trello por exemplo, utiliza um sistema de gestão de projeto desenvolvido por um ex vice-presidente da Toyota, Taiichi Ohno. É um software muito simples, mas extremamente eficaz. É completamente gratuito para utilizadores que necessitem até 10MB de armazenamento. PM2ALL GESTÃO DE PROJETOS (2016).

### **3 METODOLOGIA**

 Com base em Ott (2012) essa pesquisa pode ser classificada como: (a) aplicada, pois tem por finalidade gerar conhecimento para aplicação prática, visando solucionar problemas específicos e possibilitando a aplicação imediata em determinada realidade circunstancial; (b) qualitativa, pois usa como instrumento chave a coleta de dados do ambiente natural onde ocorrem os fatos, preocupando-se com o processo e não somente com o resultado dos dados; (c) descritiva, pois descreve o processo utilizado na empresa analisada que serve de embasamento para análise comparativa de dados; (d) documental, pois é elaborada através de documentos que não receberam tratamento analítico, ou seja, relatórios e documentos internos da empresa analisada.

#### **3.1 Coleta de Dados**

 O estudo foi realizado na empresa Sam´s Innovation Ltda. Uma empresa do segmento de tecnologia da informação que possui em torno de 60 funcionários, distribuídos em 3 estados, mas com a matriz administrativa situada no Rio Grande do Sul. O Banco controlador adquiriu a Sam´s Innovation há dois anos e de lá para cá, vem tentando melhorar vários processos de gestão existentes na empresa. A Sam´s é dividida em área administrativa, comercial, gerências de projetos e fábrica de desenvolvimento de softwares. Essas áreas são controladas na Sam´s pelo setor de planejamento e controle, que por sua vez presta contas ao Banco controlador.

 A empresa Sam´s, tem como produto principal o desenvolvimento de sistemas de conciliação eletrônica para apoio e controle do ramo varejista (lojas, postos de combustíveis, hospitais e restaurantes).

 Para esse estudo foram analisadas amostras de documentos da empresa, tais como: caso de negócio, planilha de análise de pontos de função, proposta comercial, projeto de testes, documento de instalação e impacto, documentação de treinamento, termo de finalização de projeto; com a finalidade de se obter maior entendimento no gerenciamento de projetos e analisar o que é mais pertinente ao foco desse estudo, que é a gestão de custos.

 Também como forma de coleta de dados, foram utilizadas entrevistas, onde obteve-se informações através de uma conversa de natureza profissional. Nas entrevistas, foi possível um maior entendimento do processo executado, formando uma base mais sólida para esse estudo. O questionário teve questões de formato simples e direto, baseadas nas dicas de gerenciamento de projetos citadas pela American National Standarts Institute (ANSI).

 Foram realizadas duas entrevistas, uma com um gerente de projetos, que é responsável por uma determinada carteira de clientes já existentes na empresa e também responsável pelo controle de lançamento de horas executadas de projetos no sistema interno da empresa. A segunda entrevista foi realizada com o gerente da área de desenvolvimento de produtos e inovação da empresa. Em ambas as entrevistas foram utilizadas questões de abordagem geral sobre o gerenciamento técnico de projetos baseado na obra de Mendes (2014). Também foram utilizadas questões para esclarecimento do uso dos documentos para um melhor entendimento do processo executado.

 Por fim, essa pesquisa teve por finalidade fazer o comparativo dos documentos fornecidos pela empresa Sam´s, com o que é determinado no guia Project Management Body of Knowledge (PMBOK), que foi publicado pelo Project Management Institute (PMI) e verificar se os processos estão em conformidade. Estando em conformidade, validar se os mesmos estão proporcionando retorno financeiro para a empresa analisada.

### **4.2 Análise de Custos**

 A análise de Custos é uma ferramenta estratégica no processo decisório, sendo indispensável na execução de diversas tarefas gerenciais, tais como formação de preços, otimização de produção, valorização de estoques, etc. Conforme Neto (2009), a quantidade de informação disponível é essencial para a qualidade da tomada de decisão. Um sistema de informação eficiente é imprescindível para o sucesso gerencial.

 Para a precificação do projeto a empresa deve ter o mapeamento do custo de mão de obra e a medição da produtividade das mesmas. Em posse dessas informações a empresa pode precificar os projetos com base na metodologia escolhida por ela para precificação de projetos. Para que se obtenha um melhor resultado, é importante que essas informações sejam atualizadas com alguma frequência, pois as atualizações salariais e índices de mercados, alteram no mínimo uma vez ao ano.

 A empresa Sam´s é nova no mercado e está em busca de crescimento e desenvolvimento estruturado. Portanto, está visando a melhoria de seus processos e aperfeiçoamento de medição dos resultados da empresa, A medição de custos de projeto é essencial para os resultados da empresa.

#### **4.3 Caracterização da Empresa**

 A empresa Sam´s Innovation Ltda. é uma empresa de tecnologia da informação, controlada por um banco que possui abrangência mundial. É uma empresa relativamente nova, pois possui 7 anos de mercado, mas com um grande potencial de crescimento, o que acabou influenciando a aquisição da mesma pelo Banco controlador. A empresa possui sua matriz na cidade de Porto Alegre (RS) e duas filiais, uma em São Paulo (SP), outra em Recife (PE).

 Em Porto Alegre fica localizado o setor administrativo financeiro, desenvolvimento de produtos e uma parte de serviços. Em São Paulo fica o setor de estratégia comercial e em Recife a fábrica de software e a outra parte de serviços. Os gerentes de projetos são distribuídos por regiões, sendo 3 em São Paulo, 2 em Recife e 2 em Porto Alegre. Os gerentes de relacionamento e projetos atuam não somente no gerenciamento do projeto, mas também no relacionamento comercial com o cliente. Portanto, que no RH o cargo deles está descrito como "Gerente de relacionamento e projetos".

 Na empresa Sam´s Innovation, o gerente de relacionamento e projetos, é responsável por mapear os custos do projeto, efetuar a negociação comercial com o cliente, formalizar a contratação e acompanhar o desenvolvimento das etapas de entrega do projeto junto as áreas executoras.

 Primeiramente, para esse estudo, foram realizadas duas entrevistas com gerentes de projetos de diferentes áreas. Um gerente da área de produtos e inovação e outro gerente de projetos.

 O Quadro 2 apresenta a entrevista com o gerente de projetos da empresa, onde foi abordado questões pertinentes ao gerenciamento de projetos que influenciam nos custos.

Quadro 2 – Entrevista com o gerente de projetos

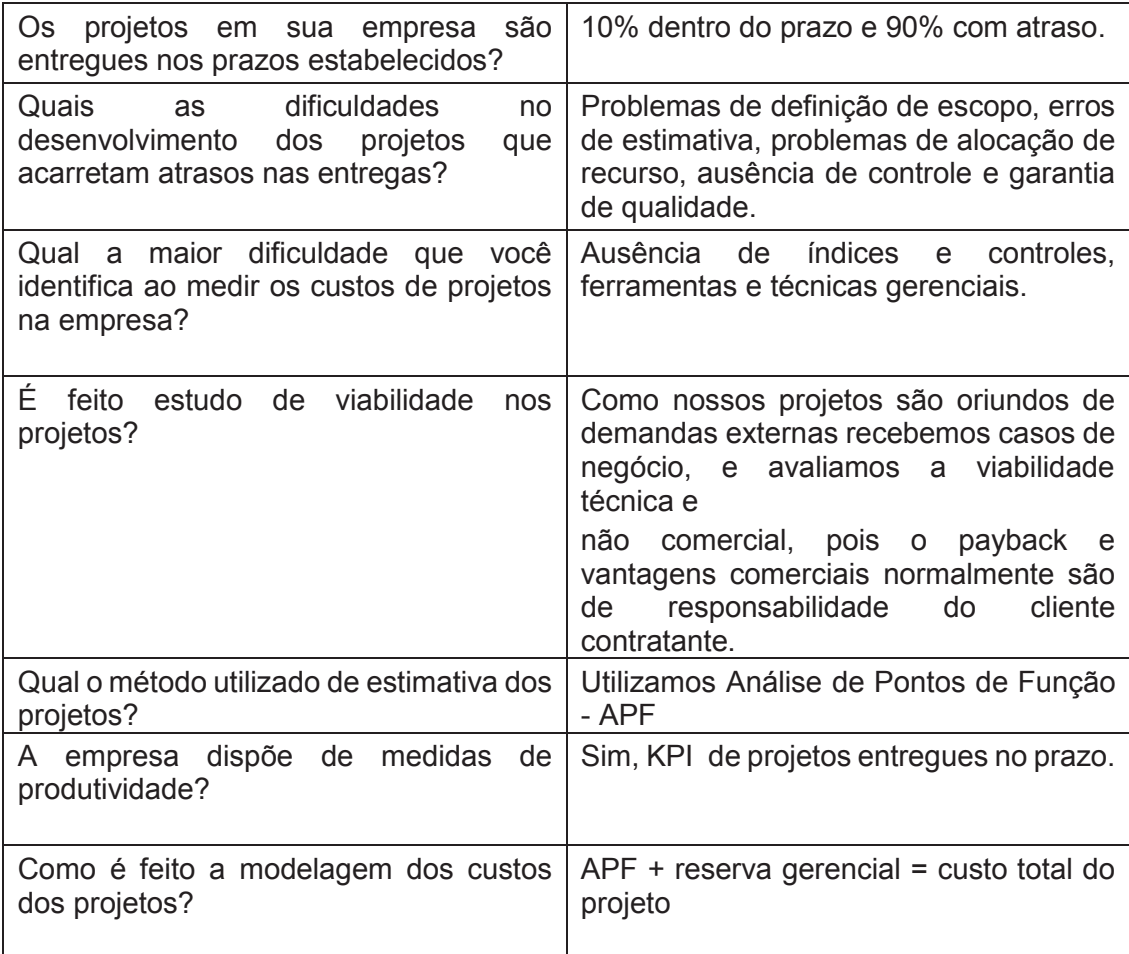

Fonte: A própria autora.

 As respostas do Quadro 2 foram feitas pelo gerente de projetos que fica alocado na filial da empresa Sam´s em Recife (PE). O gerente de projetos recebe as informações de abertura dos projetos de toda a empresa e efetua os lançamentos no sistema interno EPM – Enterprise Project Management, pertencente ao escritório de projetos da empresa controladora.

 Como forma de comparativo, as mesmas perguntas foram feitas ao gerente de produtos da empresa Sam´s Innovation. No Quadro 3, estão apresentadas as informações da entrevista.

Quadro 3 – Entrevista com o gerente de produtos.

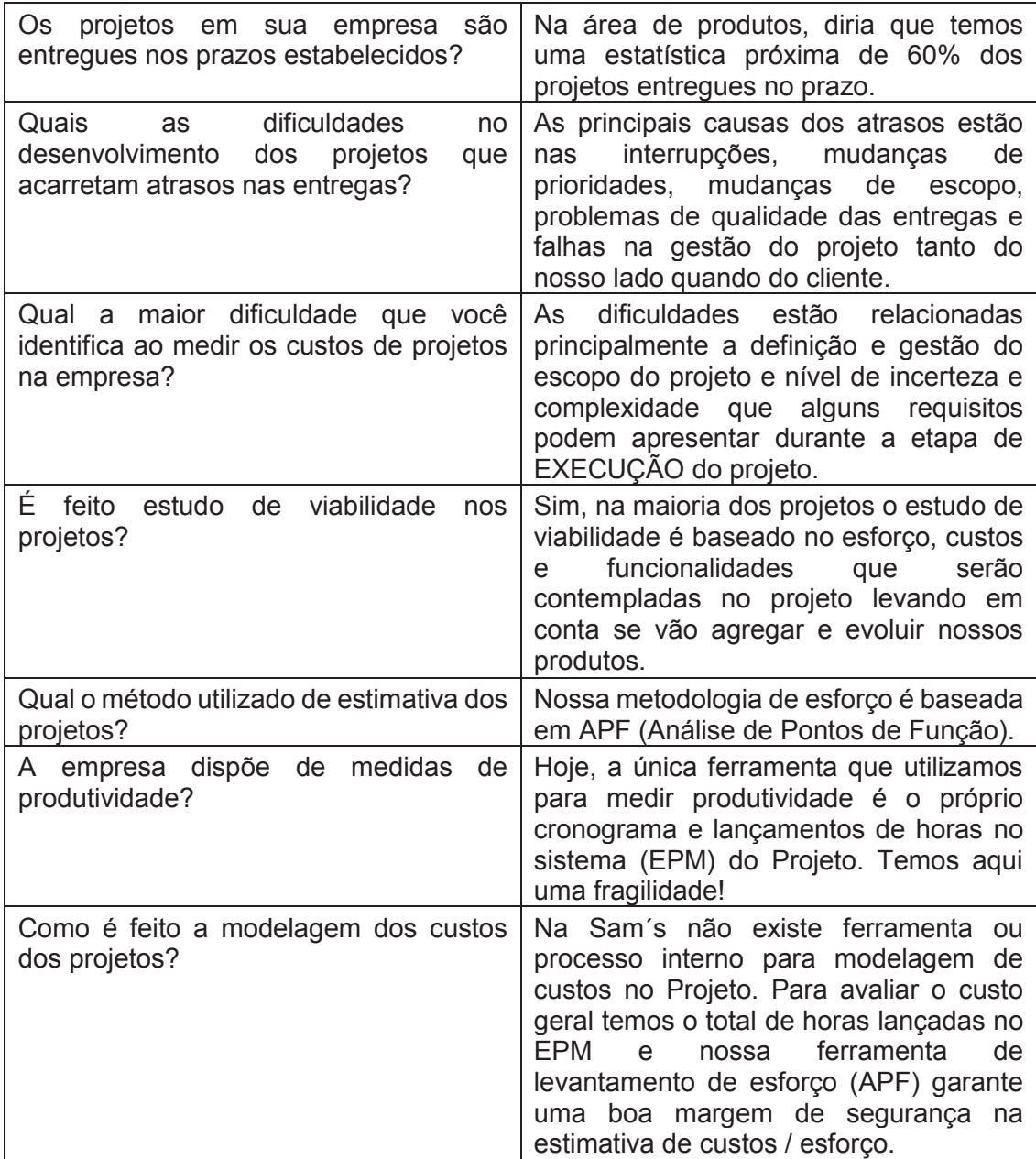

Fonte: A própria autora.

 Analisando os questionários dos Quadros 2 e 3, verifica-se que há divergência no ponto de vista sobre as entregas de projetos em dia. Isso devese a falta de controle e acompanhamento do resultado final dos projetos, onde a empresa não tem a visão do todo, e sim uma suspeita de percentuais. Em complemento a esse ponto, nas demais respostas, verifica-se que os pontos mais sinalizados pelos entrevistados são a falta de controle das informações dos projetos em andamento e ferramentas de apoio. A empresa possui o conhecimento do que é necessário para a correta gestão dos custos nos projetos, porém, por falta de apoio ou cultura, os mesmos não são praticados.

### **5 ANÁLISE DOS RESULTADOS**

 Para análise do processo de gerenciamento de custos nos projetos da empresa Sam´s Innovation, foi coletado documentos de projetos finalizados e feito o mapeamento do processo executado nesses projetos para chegar ao resumo final de informações e assim obter-se um parecer para esse estudo de caso. Segue abaixo o fluxo mapeado que é seguido pela empresa nos projetos da empresa. Essas informações foram coletadas em conversa profissional com os mesmos gestores de projetos os quais participaram das entrevistas mencionadas anteriormente.

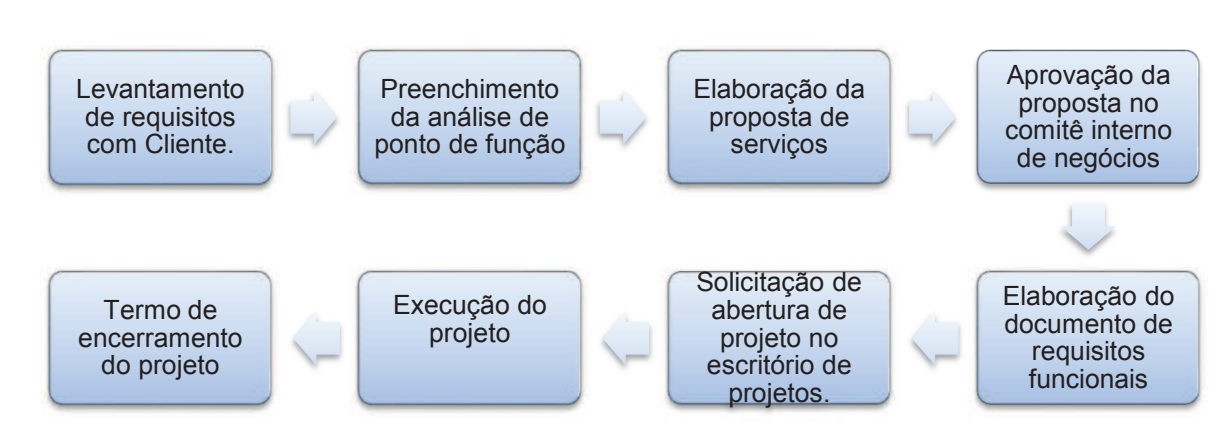

Figura 1: Etapas do Processo de gerenciamento de Projetos.

Fonte: A própria autora.

 A figura 1 apresenta as etapas do processo seguido pela empresa Sam´s desde o levantamento de requisitos com o cliente, até o encerramento do projeto. Essas etapas devem ser acompanhadas pelos gerentes responsáveis pelo projeto em andamento.

### **5.1 Levantamento de Requisitos Com o Cliente.**

 Em um ou mais encontros, o gerente de projetos juntamente com a área técnica, encontram-se com o cliente e verificam qual a necessidade de serviços no estabelecimento. É feito o levantamento dos requisitos macros para poderem orçar o valor dos serviços. O cliente deve nesse momento sinalizar tudo que deseja para o seu projeto. Veja no quadro abaixo um exemplo de levantamento de requisitos.

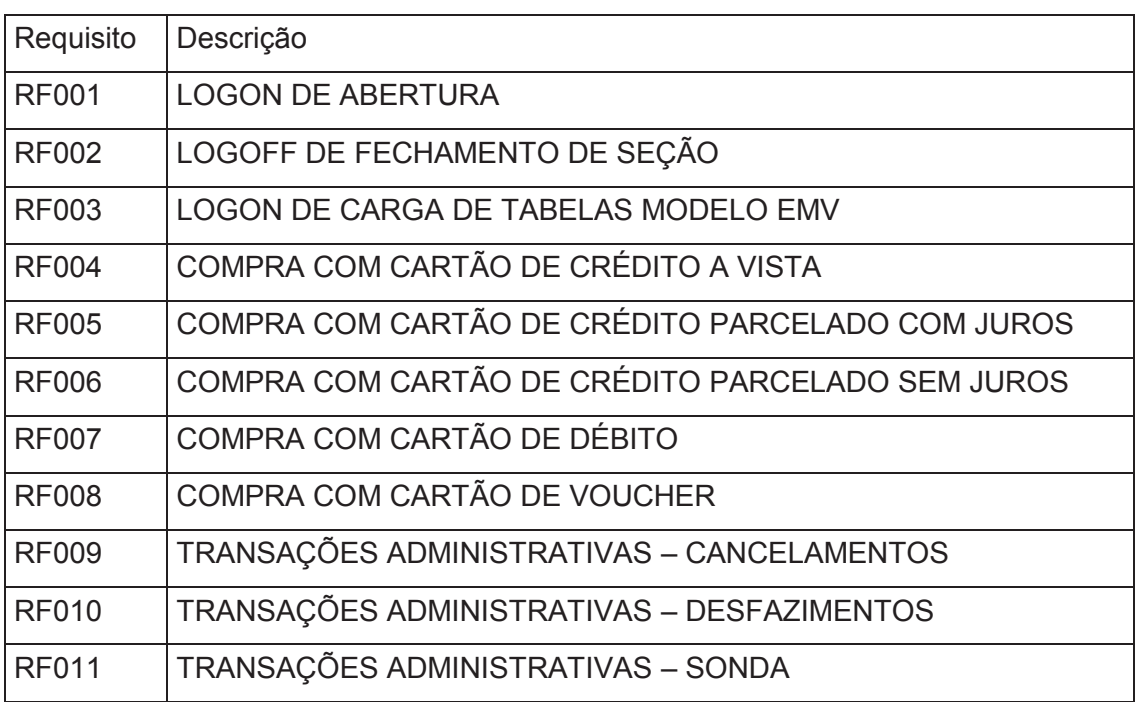

Quadro 4 – levantamento de requisitos de um projeto

Fonte: Documentos fornecidos pela empresa Sam´s.

 No quadro 4 são apresentados todos os requisitos macros necessários para a aplicação no desenvolvimento do projeto requerido pelo cliente. Os requisitos determinam as funcionalidades que devem ser apuradas para o funcionamento do serviço que o cliente necessita em seu estabelecimento.

## **5.2 Preenchimento de Análise de Ponto de Função.**

 A APF (Análise de ponto de função) é o preenchimento de informações pertinentes ao serviço que será executado, onde envolve: Dados técnicos do projeto, grau de dificuldade x tipo de função e tecnologia a ser utilizada no desenvolvimento. O grau de dificuldade normalmente é estimado em simples, médio ou complexo. As informações inseridas na APF geram pontuações, necessidade de horas no desenvolvimento do projeto e profissionais que devem ser envolvidos. Todas essas informações são inseridas em uma sequência lógica, que vai abastecendo o resultado final da precificação do projeto. Como base para a precificação final, também se usa tabela de cargos e salários e produtividade de tecnologia. Essa fase de precificação do projeto é extremamente importante para não gerar transtornos futuros.

 A falta ou excesso de informações pode acarretar em prejuízo ou falta de aprovação do valor do projeto pelo cliente, por ter sido superestimado. Veja abaixo as etapas de preenchimento da planilha que resulta na análise de ponto de função para precificação do projeto.

 Apuração dos arquivos lógicos internos: Arquivos lógicos são grupos de dados logicamente relacionados ou informações de controle identificadas pelo usuário, que são utilizadas e sofrem manutenções dentro da fronteira da aplicação. Eles são medidos por complexidade, conforme apresentado no quadro 5.

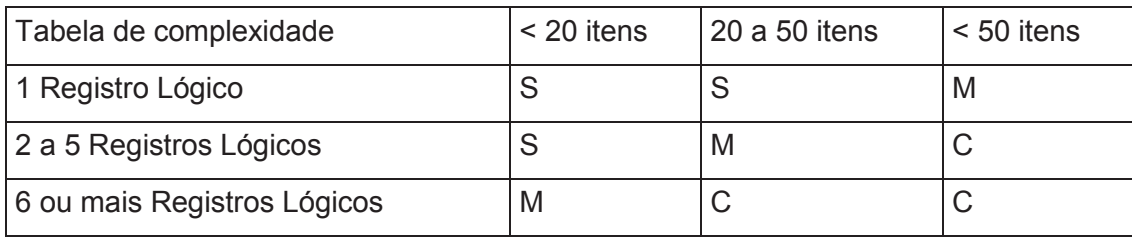

Quadro 5 - Medida de complexidade dos números lógicos internos.

Fonte: Documentos fornecidos pela empresa Sam´s.

 Arquivos de Interface externa: Grupo de dados logicamente relacionados ou informações de controle identificadas pelo usuário, que são utilizadas e sofrem manutenção fora da fronteira de aplicação.

Quadro 6 - Medida de complexidade dos números lógicos externos.

| Tabela de complexidade      | $<$ 20 itens | 20 a 50 itens | $< 50$ itens |
|-----------------------------|--------------|---------------|--------------|
| 1 Registro Lógico           |              |               | M            |
| 2 a 5 Registros Lógicos     |              | M             |              |
| 6 ou mais Registros Lógicos | M            |               |              |

Fonte: Documentos fornecidos pela empresa Sam´s.

 Entradas Externas: Atividades de manutenção de dados e processamento de controle de aplicação. Uma entrada externa processa dados ou informações de controle que entram pela fronteira da aplicação.

Quadro 7 - Tabela de complexidade das entradas externas.

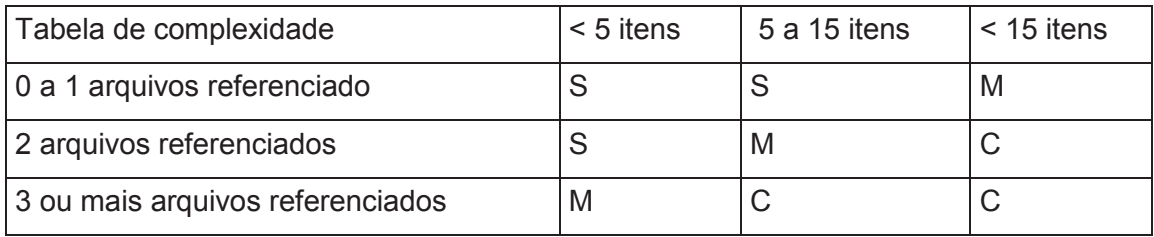

Fonte: Documentos fornecidos pela empresa Sam´s.

 Saídas Externas: Atividade de aplicação que tem como resultado envio de dados para fora da fronteira da aplicação.

| Tabela de complexidade           | $<$ 5 itens | 5 a 15 itens | $<$ 15 itens |
|----------------------------------|-------------|--------------|--------------|
| 0 a 1 arquivos referenciado      |             |              | M            |
| 2 a 3 arquivos referenciados     |             | M            |              |
| 4 ou mais arquivos referenciados |             |              |              |

Quadro 8 - Tabela de complexidade das saídas externas

Fonte: Documentos fornecidos pela empresa Sam´s.

 Consultas Externas: Uma consulta externa é uma combinação de entrada e saída de dados, onde uma entrada de dados ocasiona uma recuperação e saída de dados correspondente. Consulta externa não contém dados derivados e não atualiza nenhum Arquivo Lógico Interno.

Quadro 9 - Tabela de complexidade das consultas externas.

| Tabela de complexidade           | $<$ 5 itens | 5 a 15 itens | $<$ 15 itens |
|----------------------------------|-------------|--------------|--------------|
| 0 a 1 arquivos referenciado      |             |              | M            |
| 2 a 3 arquivos referenciados     |             |              |              |
| 4 ou mais arquivos referenciados |             |              |              |

Fonte: Documentos fornecidos pela empresa Sam´s.

 Pontos de Função Não Ajustados: Após os componentes do projeto serem identificados (entradas, saídas, etc...) Eles devem ser associados a um valor de ponto de função não ajustados, dependendo do tipo de função e sua complexidade funcional.

 Com base nas informações apuradas nos quadros 5 a 9, soma-se os pontos e aplica-se a fórmula descrita no quadro 11 para geração do valor final do projeto. Os dados foram utilizados com base em um projeto vigente na empresa Sam´s Innovation. Por questões de compliance da empresa foi mantido o nome do projeto oculto. O resultado pode ser visualizado no quadro 11.

Quadro 10 - Determinação dos fatores de ajustes e soma dos pontos adquiridos

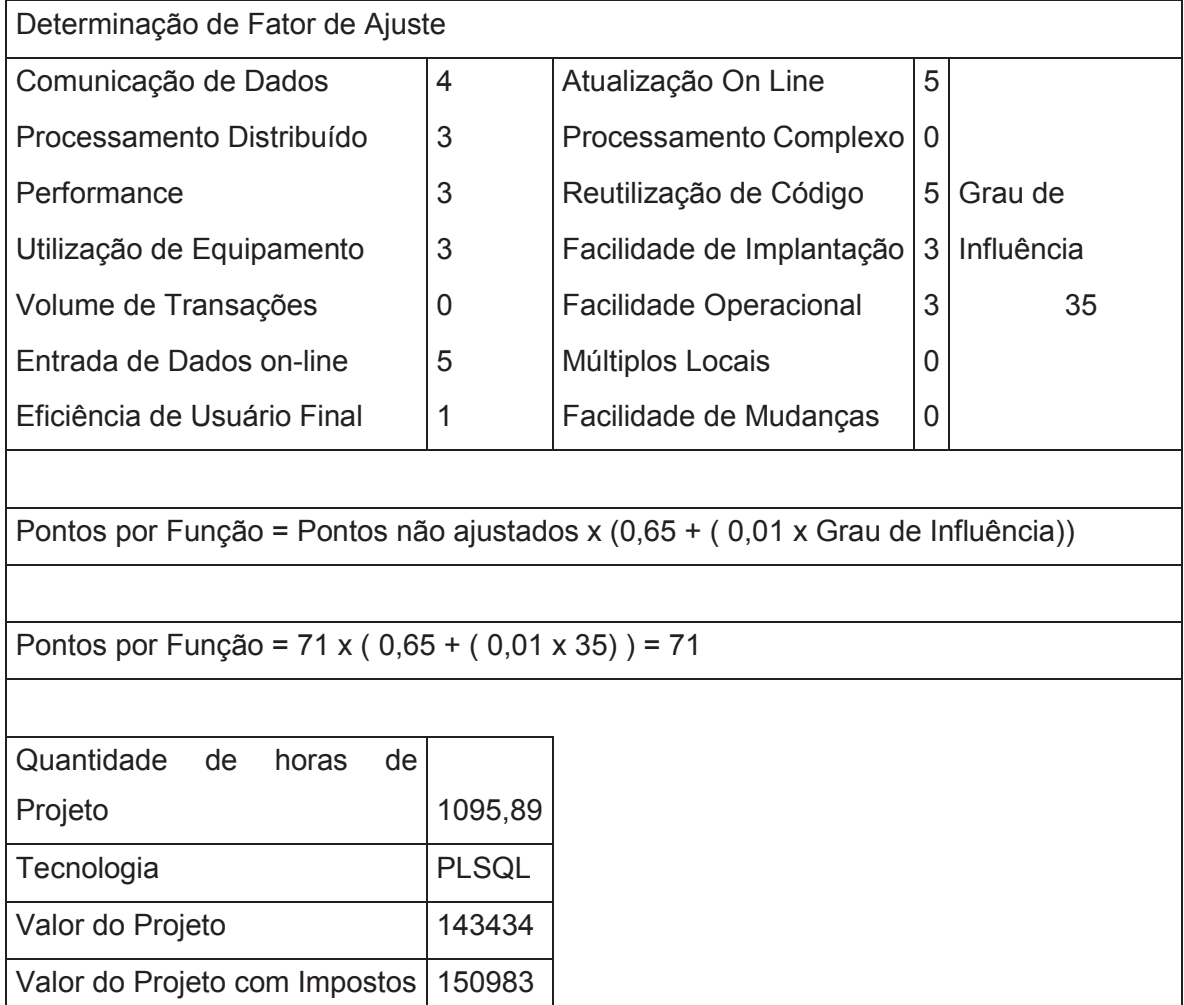

Fonte: Dados fornecidos do projeto XYZ da empresa Sam´s.

# **5.3 Elaboração da Proposta de Serviços.**

 Com base nos dados levantados em reunião (s) com o cliente para execução do projeto (requisitos), mais a análise de pontos de função descrita anteriormente, elabora-se a proposta de serviços com as informações pertinentes a:

- · Escopo do projeto: Informações do serviço que está sendo contratado, requisitos técnicos, premissas, restrições, escopo negativo e riscos.
- · Plano de Trabalho: Informações com cronograma macro e responsabilidade das partes.
- · Mudanças no escopo do projeto descritos na proposta elaborada: Premissas e orientações sobre alterações que possam ocorrer por solicitação do cliente durante a execução do projeto que não estavam previstas na proposta de serviços elaborada.
- · Estimativa de Esforço e Custos do Projeto: Estimativa de esforço, valor hora/cargo, valor atividade e valor total da proposta.
- · Condições comerciais: Valor total do serviço, informações sobre eventuais despesas não prevista e forma de pagamento.
- · Acordo de confidencialidade: Informações de acordo unilateral conforme regras do negócio.
- · Disposições finais: Filosofia da empresa, validade da proposta e campos para assinatura e aceite da negociação pelo cliente e empresa prestadora do serviço.

## **5.4 Aprovação da Proposta de Serviços no Comitê de Investimentos.**

 A proposta comercial de serviços após aprovada pelo cliente deve ser submetida ao comitê de negócios da empresa controladora da Sam´s Innovation Ltda para validação e certificação de viabilidade do retorno do negócio. Essa defesa é feita através de uma apresentação com modelo padrão desse referido comitê, que é conduzida pelo gerente responsável pelo projeto ou seu superior imediato. O resultado da aprovação ou não do projeto constará em ata que é redigida no final do comitê e enviada a todos envolvidos na reunião.

#### **5.5 Elaboração do Documento de Requisitos Funcionais.**

 A DRF (Documento de requisitos funcionais) é o documento que deve ser preenchido com as funcionalidades técnica pertinentes ao desenvolvimento do Projeto. A DRF possui todas as etapas necessárias para o início e termino do projeto e o detalhamento para o desenvolvimento e aplicação do mesmo. O documento apresenta também o cenário atual e a situação desejada pelo cliente, justificando assim a necessidade de desenvolvimento caso não se tenha o produto pronto ao cliente. A DRF é encaminhada ao escritório de projetos para abertura do número de Projeto.

#### **5.6 Solicitação de Abertura de Projeto no Escritório de Projetos**.

 Para início do serviço contratado pelo cliente é necessário o registro de abertura do projeto no escritório de projetos da empresa controladora da Sam´s Innovation Ltda. O registro é feito no sistema EPM (Enterprise Performance Management). O número de projeto posteriormente é utilizado para lançamento de horas utilizadas no desenvolvimento do projeto e emissões de faturamento contra o cliente.

#### **5.7 Execução do Projeto.**

 A condução e controle do projeto durante o desenvolvimento até a entrega, deve ser conduzida pelo gerente de projetos. Nesse período, qualquer eventualidade que possa ocorrer deve ser identificada por ele e providenciado ações de correção. Para o bom andamento dessa fase, é importante que o gerente de projetos, tenha o total controle das etapas previstas em cronograma e mapeamento dos riscos que possam ocorrer. É nessa etapa que pode ocorrer os atrasos de entregas e possíveis despesas extras. Se necessário, o gerente de projetos deve rever o escopo, revisar as despesas e assim renegociar com o cliente, caso as mesmas sejam originadas por ele.

 Nessa etapa é importante que o gerente de projeto faça reuniões com os envolvidos, semanalmente ou menos, dependendo dos prazos previstos no cronograma, para assim se certificar que as entregas estão ocorrendo conforme acordado e caso ocorra qualquer imprevisto, o mesmo possa ser contornado.

#### **5.8 Termo de Encerramento de Projetos.**

 Ao finalizar o projeto é elaborado o termo de encerramento do mesmo através de um documento em word, constando o número do projeto, data de encerramento e ciência dos envolvidos. O documento é assinado pelo gerente do projeto, gerente de serviços, superintendente da empresa e uma testemunha. Após as assinaturas, o documento é entregue ao escritório de projetos para lançar a informação do encerramento no sistema EPM.

### **6 ANÁLISE DOS DADOS**

 Utilizou-se a documentação referente a 3 projetos entregues pela empresa Sam´s no ano de 2017 que passaram por todo o processo descrito nos itens 5.1 a 5.8, referente a apuração de dados para validação da precificação dos projetos, para embasamento na análise de controle de custos pós início do projeto. O mapeamento foi feito com base em projetos acordados com clientes, os quais, por questões de política de confidencialidade, não serão divulgados os nomes. No quadro que será apresentado, temos as informações apuradas como resultante do processo documental executado durante a formalização e gerenciamento do projeto, ou seja, o preenchimento da Análise de Ponto de Função (APF), geração de cronograma de entrega e medição de horas homens necessárias a entrega do projeto x a mensuração de horas lançadas no sistema EPM (Enterprise Project Management) na conclusão de cada projeto. Essa amostragem, serve para verificar se os projetos que foram desenvolvidos ficaram dentro do escopo de horas previstas para os mesmos.

Quadro 11 - Informações coletadas dos projetos.

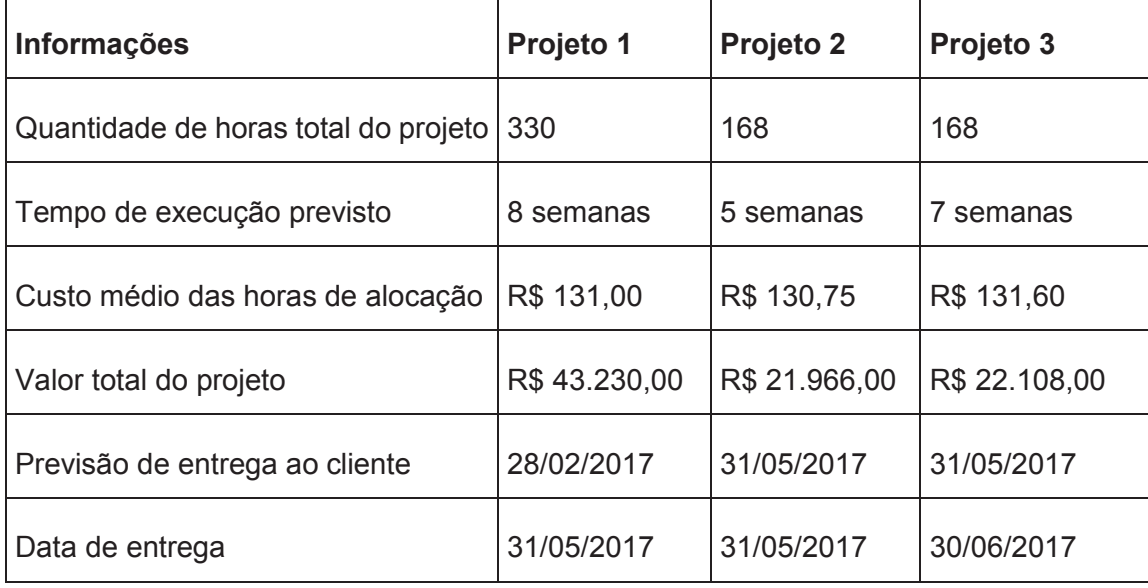

Fonte: Documentos referente a projetos da empresa Sam´s.

 O Quadro 12, apresenta as informações recebidas através dos relatórios extraídos do sistema EPM (Enterprise Project Management), utilizado na empresa Sam´s para lançamento de horas trabalhadas em projetos pelos funcionários envolvidos. O Quadro apresenta a projeção do cronograma acordado com o cliente com relação a quantidade de horas e tempo de execução, versus o que realmente foi realizado. O Quadro também apresenta o valor total do custo do projeto e valor médio da hora de alocação dos profissionais. Pode-se observar que no projeto 1 e 3 ocorreu atraso na entrega dos mesmos e somente o projeto 2 ficou dentro do prazo.

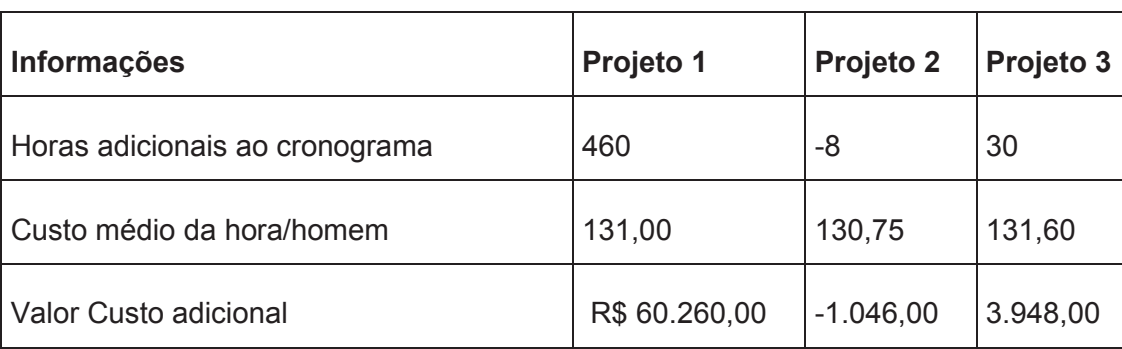

Quadro 12. Horas adicionais gastas nos projetos.

Fonte: A própria autora.

 O Quadro 13, apresenta a divergência de horas entre o cronograma acordado com o cliente e o que realmente foi realizado. Está descrito as horas adicionais gastas, custo médio e valor do custo adicional de cada projeto analisado na amostragem.

 No Quadro 12, foram coletadas informações de 3 projetos entregues a clientes da empresa Sam´s Innovation. Os documentos utilizados foram: Macro Cronograma e resultado final do método de Análise de Ponto de Função (APF) que são apresentados ao cliente através da Proposta de Serviços.

 Para apoio na análise dos dados, também foi utilizado a coleta de informações do relatório de horas que é inserido no desenvolvimento dos projetos no sistema EPM e a verificação de datas de entrega dos projetos nos termos de encerramentos entregues pela empresa Sam´s ao escritório de projetos.

 Observa-se, conforme informações do Quadro 13, que em dois projetos ocorreu o uso a maior do que o previsto em horas, para desenvolvimento e entrega dos mesmos. Essa apuração é vista pela empresa somente no final do projeto. Durante o andamento do mesmo, não se tem a prática de controlar as horas que estão sendo lançadas e revisar o escopo se assim for necessário. Essa falta de controle pode acarretar em despesas extras ao projeto e prejudicar o lucro esperado.

 Em conversa com os gerentes de projetos que participaram das entrevistas, também foi questionado se era feito acompanhamento durante os projetos com relação a despesas de viagens de colaboradores a pedido do cliente ou por outra necessidade. Com relação a esse ponto, os gerentes da Sam´s informaram que não é feito esse tipo de acompanhamento e que seria necessário, pois muitas vezes, quando se tem alguma falha no processo de implantação no cliente, é necessário que a maioria da equipe envolvida, esteja presente no cliente. Esses deslocamentos geram custos e não são mapeados, nem cobrados do cliente. Esse é mais um ponto, que não se tem certeza se o projeto está sendo lucrativo ou não para a empresa.

 Conforme observado nas entrevistas e na coleta de informações através dos documentos fornecidos pela empresa Sam´s, percebe-se que a empresa ainda é um pouco imatura na gestão de custos dos projetos, talvez por considerarem que os projetos são estratégicos para a companhia, não visando o lucro e sim o ganho de novos clientes. Como a principal fonte de resultado da empresa são as mensalidades cobradas após a implantação dos projetos, a empresa considera que os projetos de software são portas que se abrem para venda de novos produtos. Porém, essa estratégia se não for bem administrada pode causar prejuízos a empresa.

## **7 CONSIDERAÇÕES FINAIS**

 O presente trabalho aborda um tema muito importante nas empresas de software, a gestão de custos em projetos. A elaboração de um projeto de software envolve muitos detalhes e alto controle por parte do gerente de projetos. O gerenciamento do início ao fim do projeto e o controle de resultados é de suma importância para que o mesmo não dê prejuízo a empresa.

 Neste estudo, verifica-se que a empresa Sam´s possui um processo inicial de gerenciamento de projetos que está dentro do nível desejado pelas normas do PMBOK, porém existe uma falta de controle pós início dos projetos. O acompanhamento dos resultados financeiros é tão importante para a empresa quanto a conquista de um novo cliente. A empresa Sam´s efetua a elaboração de todos os documentos necessários para abertura, precificação e aprovação do projeto, porém, quando ele inicia, não lança as despesas extras envolvidas no projeto. O único controle feito, é o lançamento de horas no sistema EPM (Enterprise Project Management) que faz parte do escritório de projetos da empresa controladora.

 A empresa controladora da Sam´s Innovation não atua no controle de custos dos projetos, deixando a cargo da controlada. Talvez a empresa Sam´s devesse aprofundar-se melhor no sistema de controle feito pelo escritório de projetos da empresa controladora e buscar informações que possam agregar ao gerenciamento de seus projetos, usando modelo similar ou criando seu próprio modelo. Como a empresa Sam´s é menor que a empresa controladora, acredito que não seja viável ter seu próprio escritório de projetos, mas pode desenvolver controles em conjunto com os gerentes de projeto e a área financeira da empresa.

 Em conversa com os gerentes de projetos da empresa, observou-se que existe uma preocupação em efetuar um gerenciamento adequado dos projetos e aplicar os processos que os mesmos já tem conhecimento através de seus certificados adquiridos em cursos de gerenciamento de projetos. Porém, muitas vezes faltam recursos técnicos e suporte de informações. Observou-se também nas entrevistas aplicadas e conversa com os gerentes de projetos, uma individualização na forma de gerenciar os projetos nas áreas. Onde um ponto muito importante é a comunicação e o envolvimento para troca de ideias e informações. O resultado do sucesso de uma empresa, depende do trabalho em grupo e em gerenciamento de projetos, não é nada diferente.

 Esta pesquisa visa contribuir de forma construtiva para a empresa estudada com relação a possibilidade de reavaliar os modelos utilizados no gerenciamento de custos atuais em projetos e verificar a possibilidade de melhoria. Seja através de revisão de processos, novas ferramentas ou formação de novos responsáveis pelo controle de custos em projetos existentes na empresa. Uma empresa de tecnologia, está em constante evolução, seja em inovação de produtos ou metodologias. Com essa evolução, o aperfeiçoamento dos processos gerenciais de custos, devem seguir na mesma linha. Não necessariamente inovar e crescer significa aumentar gastos, mas controlar e planejar resulta em conhecimento do negócio e reestruturação consciente. Existem ferramentas e controles internos gratuitos que podem apoiar nos controles e tomadas de decisões da empresa. O estudo também trouxe contribuições para o pesquisador, pois através dessa pesquisa, conseguiu ter uma visão ampla do gerenciamento de custos em projetos. Foi possível acompanhar o processo desde o início até o encerramento do projeto e verificar o quanto é importante o acompanhamento adequado de cada projeto desenvolvido e entregue ao cliente. O sucesso de um projeto, não está somente na entrega do mesmo ao cliente, está muito ligado ao resultado financeiro e qualitativo que o projeto foi entregue ao cliente. De nada adianta entregar vários projetos ao longo de um ano, se os mesmos não forem entregues com qualidade e retorno financeiro para a empresa provedora.

 Por fim, acredita-se que esse estudo atingiu os objetivos propostos, ou seja, trazer uma visão de como é feito o gerenciamento de custos de projetos na empresa Sam´s e proporcionar a oportunidade de melhoria, se assim acharem necessário. O gerenciamento de custos é imprescindível em qualquer empresa, mas em uma empresa de software é um trabalho delicado e essencial, pois envolve a mensuração de um produto não palpável, que pode dar a entender muitas vezes que não precisa ser mensurado.

# **REFERÊNCIAS**

ABREU, Andreza. **Como gerenciar um projeto em 7 passos, segundo o PMBOK.**  Minas Gerais, [2017?]**.** Disponível em: <http://www.salpinx.com.br/como-gerenciar-umprojeto/>. Acesso em: 10 set. 2017.

MENDES, Antonio. **Custo de Software, Planejamento e Gestão.** 1. ed. Rio de Janeiro: Elsevier, 2014**.**

PMBOKGROUP. **Conjunto de conhecimentos de acordo com o Guia PMBOK 4° e 5° edição e ISO21500**. Sergipe, 09 dez. 2014. Disponível em: <http://pmbokgroup.blogspot.com.br/2014/12/conjunto-de-conhecimentos-de-acordocom.html>. Acesso em: 10 set. 2017.

SILVA, Jairo. **Um estudo sobre a gestão de custos de uma empresa do setor varejista.** 2016. 21 f. Trabalho de Conclusão de Curso de Especialização (Especialização em Controladoria e Finanças) – MBA em Controladoria e Finanças, Universidade do Vale do Rio dos Sinos (UNISINOS), São Leopoldo, 2016. Disponível em: < http://www.repositorio.jesuita.org.br/handle/UNISINOS/6503>. Acesso em: 07 set. 2017.

EASTON, Paul C. Evitando Custos Redundantes em gerenciamento de Projetos de Descoberta Eletrônica. **Project Management Institute – Virtual Library**, São Paulo, 2011. Disponível em: <brasil.pmi.org/brazil/KnowledgeCenter/Articles/>. Acesso em: 17 set. 2017.

LIMA, Fabiana. Pmbok -Trabalhando Com Gerenciamento de Custos. **Dvmedia**, Rio de Janeiro, [2017?]. Disponível em:<http://www.devmedia.com.br/pmbok-trabalhandocom-gerenciamento-de-custos/31158>. Acesso em 17 set. 2017.

PM2ALL GESTÃO DE PROJETOS. **Programas de Softwares Grátis para Gestão de Projetos**. Porto Alegre, 26 ago. 2016. Disponível em: <http://pm2all.blogspot.com.br/2016/08/9-software-gratis-gestao-projetos.html>. Acesso em 09 set. 2017. Blog: PM2ALL

NETO, Oscar. **Análise de Custos**. Curitiba: IESDE Brasil S.A., 2009. 176 p.

OTT, Ernani. **Técnicas de Pesquisa em Contabilidade**. São Leopoldo: Unisinos, 2012